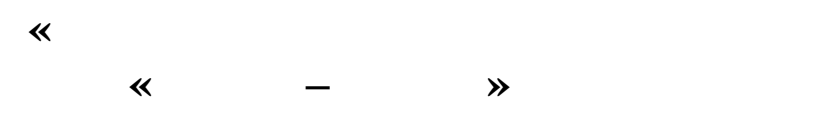

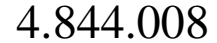

**Архангельск (8182)63-90-72 Астана (7172)727-132 Астрахань (8512)99-46-04 Барнаул (3852)73-04-60 Белгород (4722)40-23-64 Брянск (4832)59-03-52 Владивосток (423)249-28-31 Волгоград (844)278-03-48 Вологда (8172)26-41-59 Воронеж (473)204-51-73 Екатеринбург (343)384-55-89** 

**Иваново (4932)77-34-06 Ижевск (3412)26-03-58 Иркутск (395)279-98-46 Казань (843)206-01-48 Калининград (4012)72-03-81 Калуга (4842)92-23-67 Кемерово (3842)65-04-62 Киров (8332)68-02-04 Краснодар (861)203-40-90 Красноярск (391)204-63-61 Курск (4712)77-13-04 Липецк (4742)52-20-81** 

**Магнитогорск (3519)55-03-13 Москва (495)268-04-70 Мурманск (8152)59-64-93 Набережные Челны (8552)20-53-41 Нижний Новгород (831)429-08-12 Новокузнецк (3843)20-46-81 Новосибирск (383)227-86-73 Омск (3812)21-46-40 Орел (4862)44-53-42 Оренбург (3532)37-68-04 Пенза (8412)22-31-16** 

**Пермь (342)205-81-47 Ростов-на-Дону (863)308-18-15 Рязань (4912)46-61-64 Самара (846)206-03-16 Санкт-Петербург (812)309-46-40 Саратов (845)249-38-78 Севастополь (8692)22-31-93 Симферополь (3652)67-13-56 Смоленск (4812)29-41-54 Сочи (862)225-72-31 Ставрополь (8652)20-65-13**

**Сургут (3462)77-98-35 Тверь (4822)63-31-35 Томск (3822)98-41-53 Тула (4872)74-02-29 Тюмень (3452)66-21-18 Ульяновск (8422)24-23-59 Уфа (347)229-48-12 Хабаровск (4212)92-98-04 Челябинск (351)202-03-61 Череповец (8202)49-02-64 Ярославль (4852)69-52-93**

**Киргизия (996)312-96-26-47 Казахстан (772)734-952-31 Таджикистан (992)427-82-92-69** 

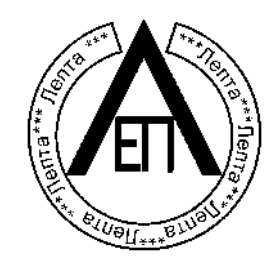

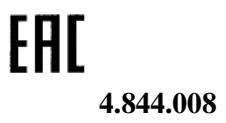

ПК.

ем-изготовителем.

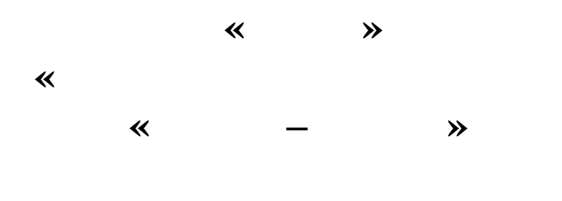

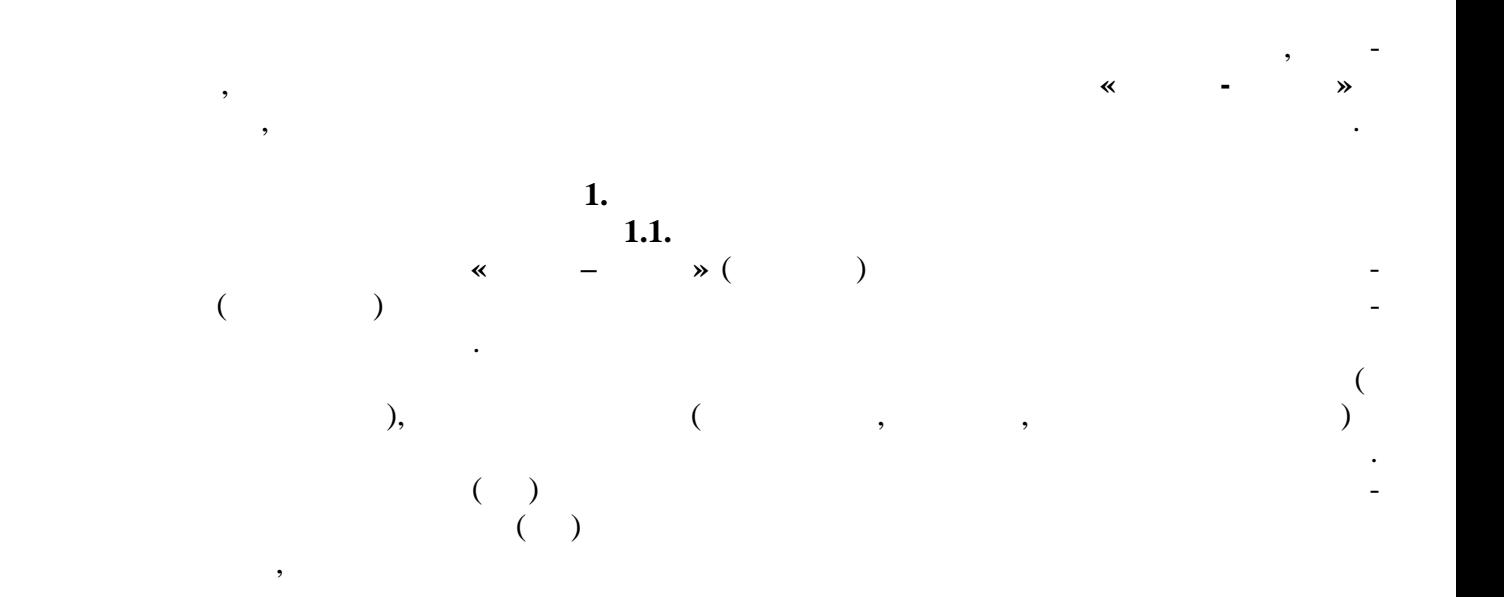

зернопродуктов и  $13$  активных предприяти-

твердых сыпучих веществ после его дополнительной градуировк . еречень измеряемых культур,

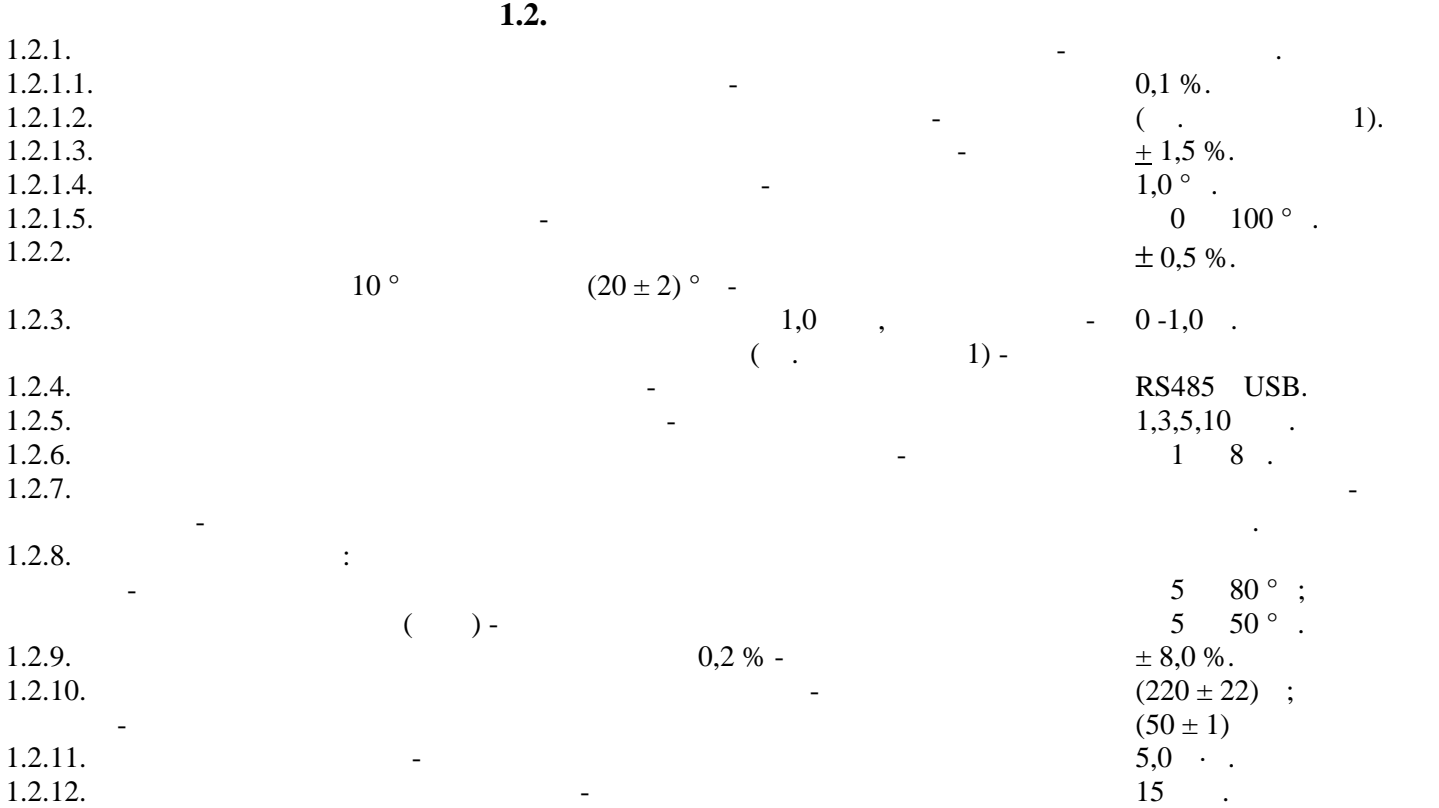

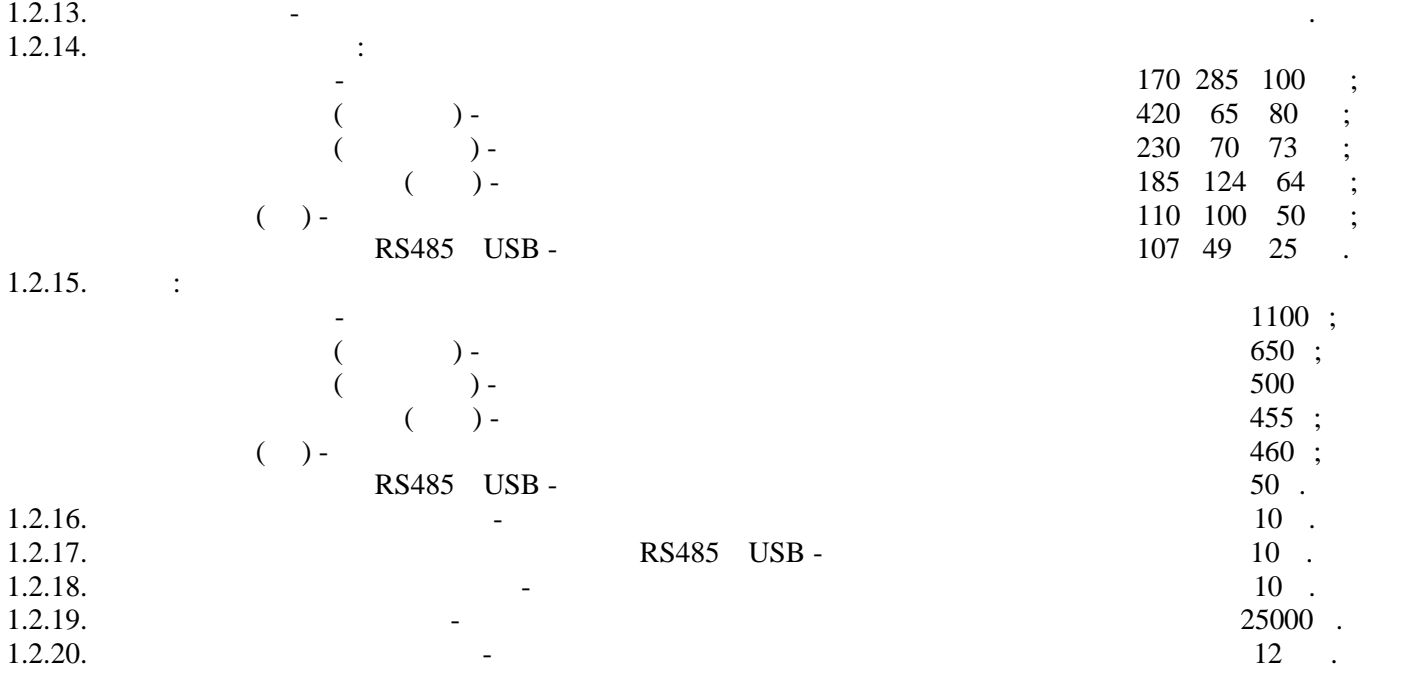

**1.3.** 

Состав влагомера приведен в табл.

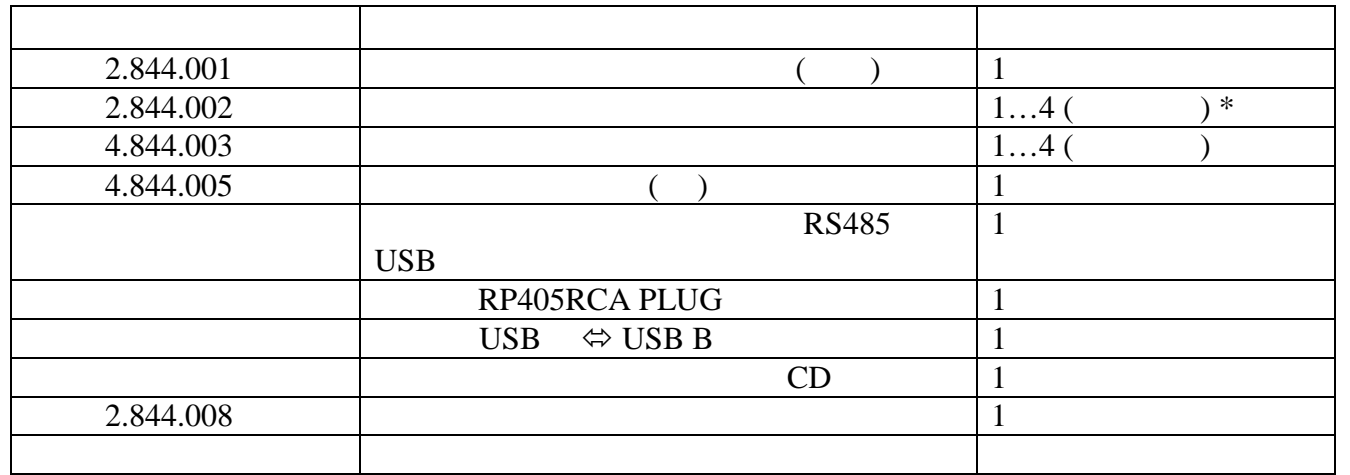

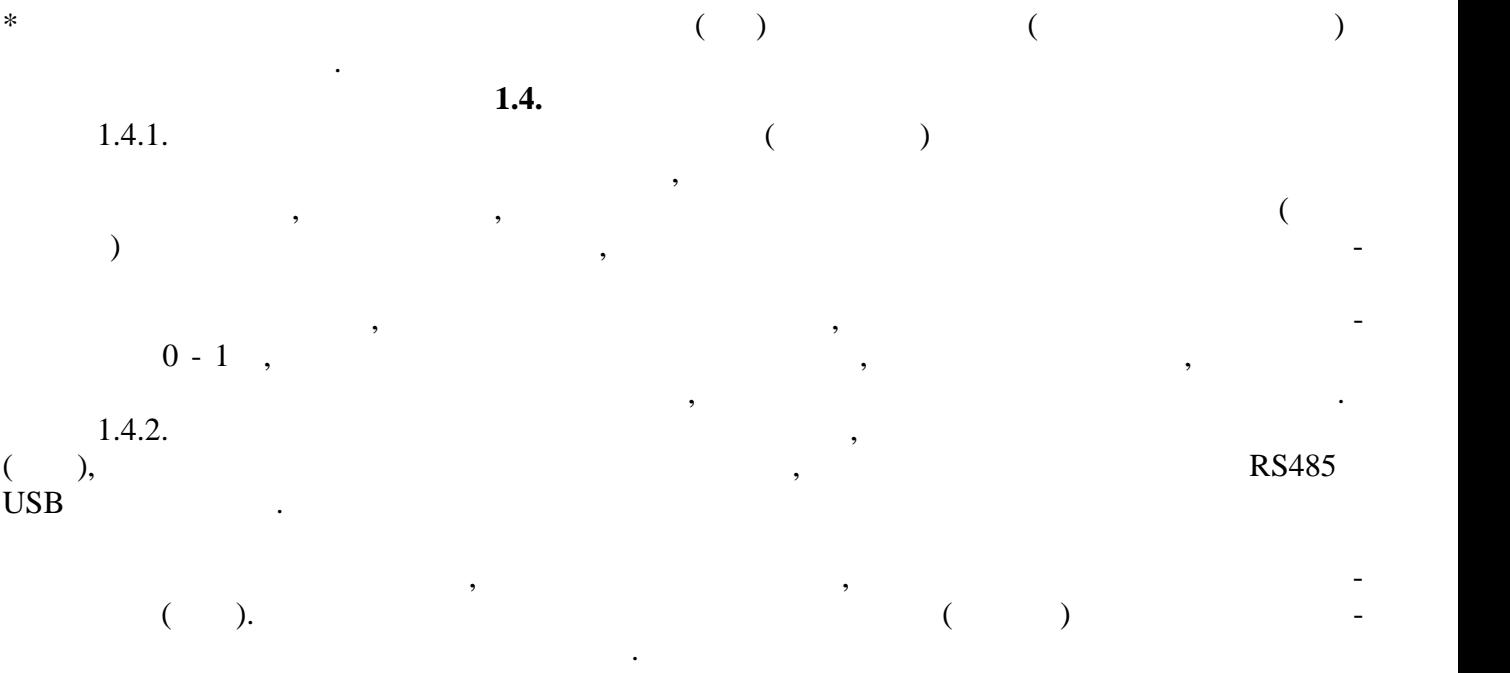

зана с влажностью контролируемой культуры. Измерительный блок преобразует значения емкости в советских преобра<br>В 1990 году в 1990 году в 1990 году в 1990 году в 1990 году в 1990 году в 1990 году в 1990 году в 1990 году в

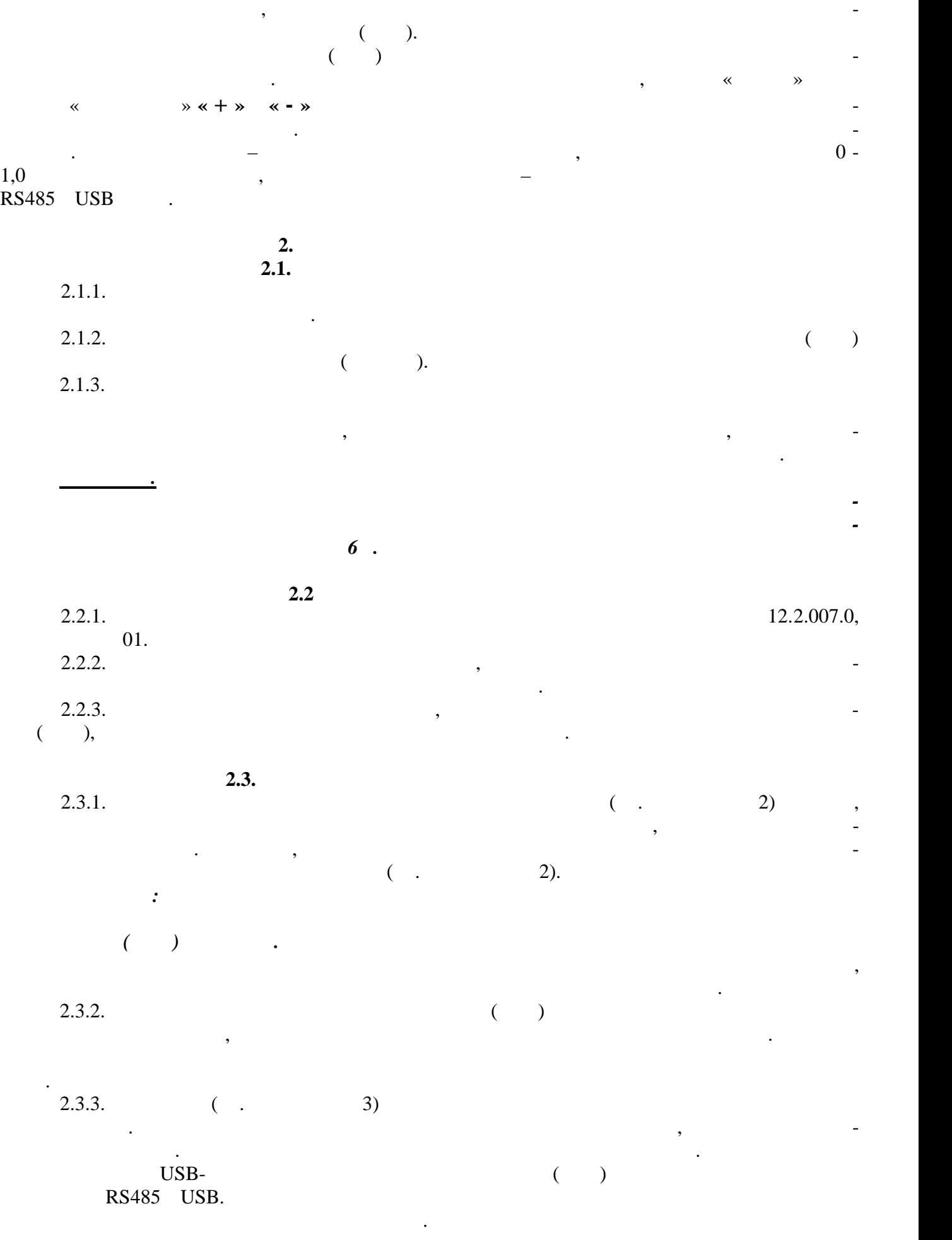

 $0 - 1,0$   $-$ 

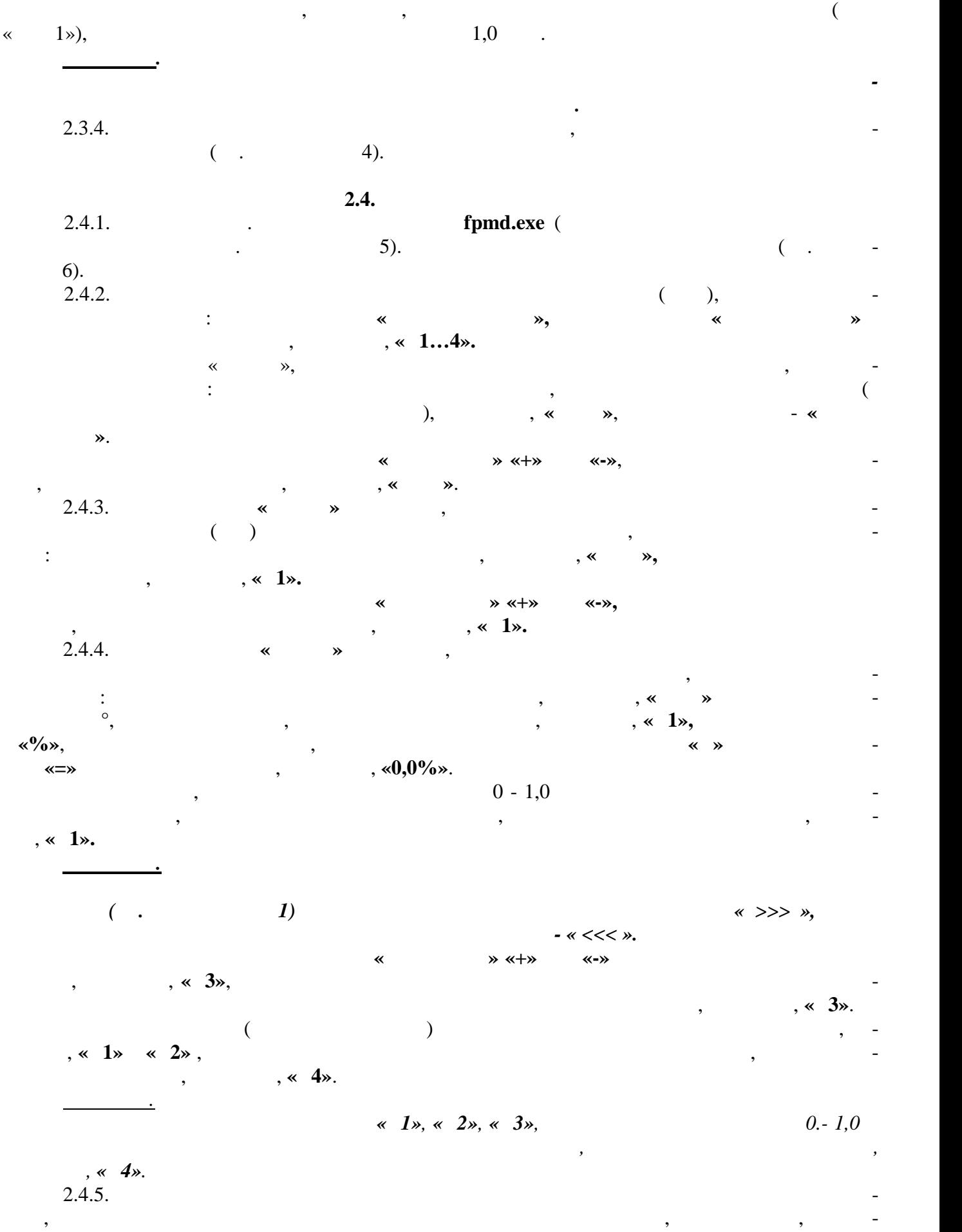

стью, что в разметностью, необходимо в результаты изметете в результаты изметете в результаты изметете в резул<br>В результаты изметете в результаты изметете в результаты изметете в результаты изметете в результаты изметете

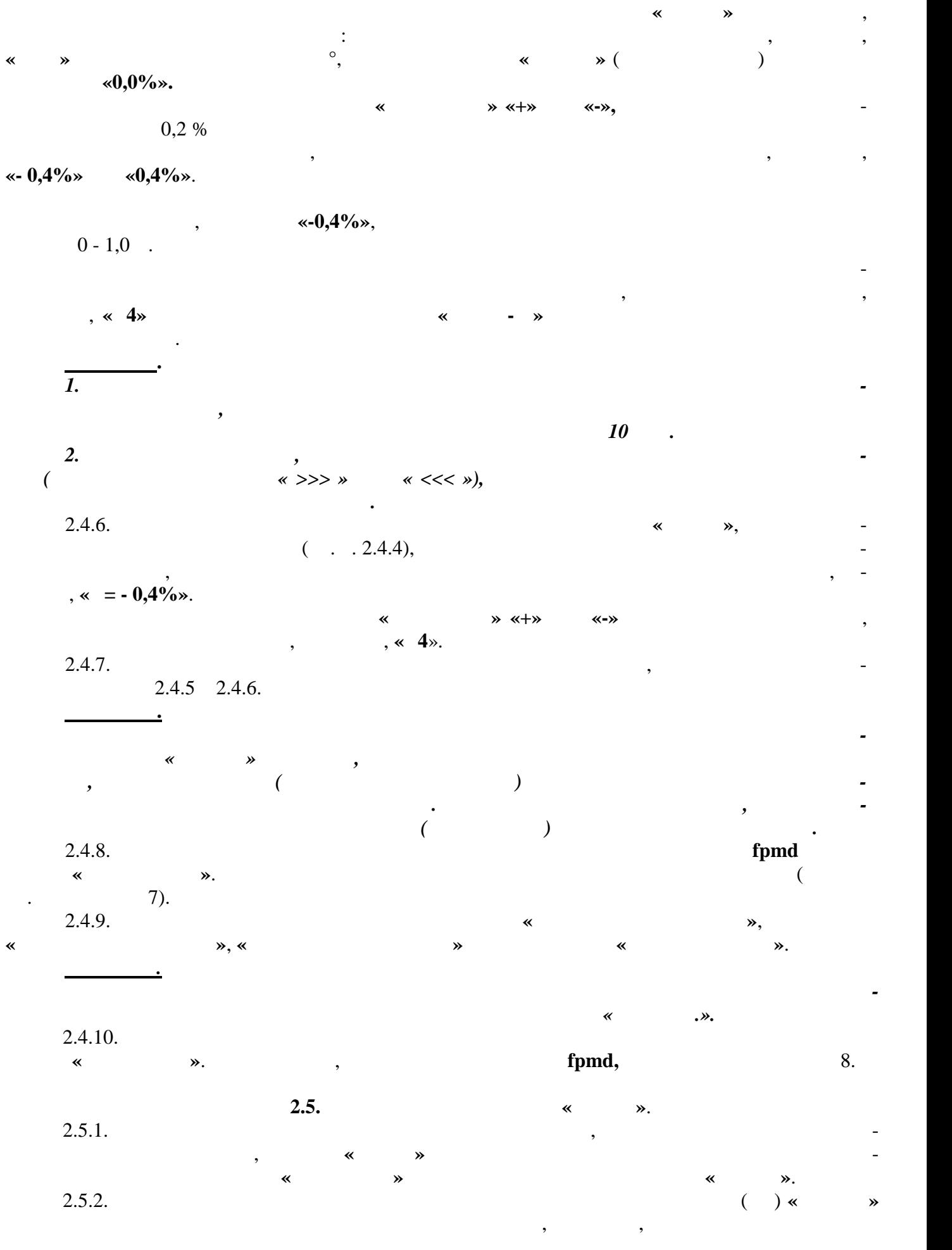

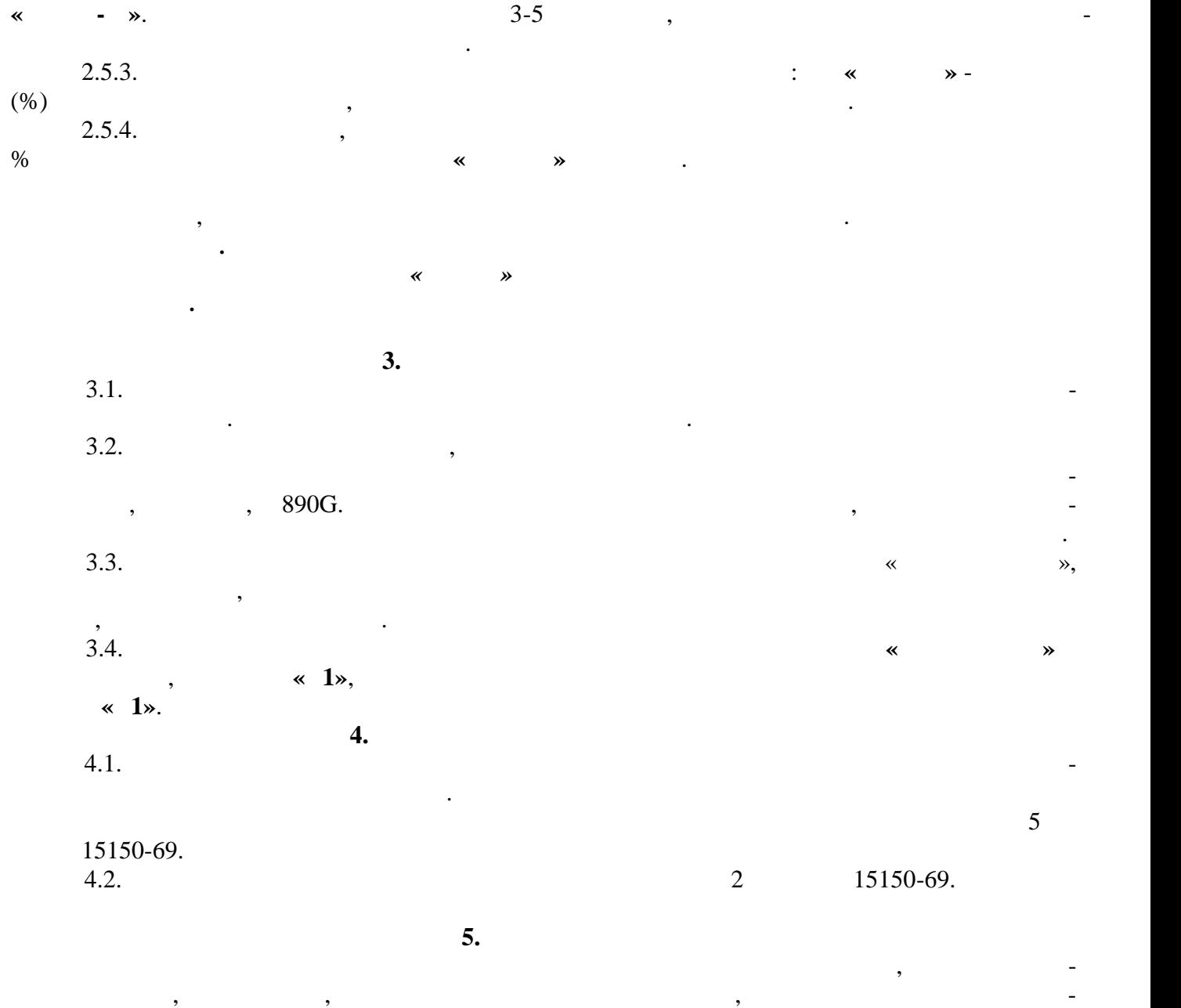

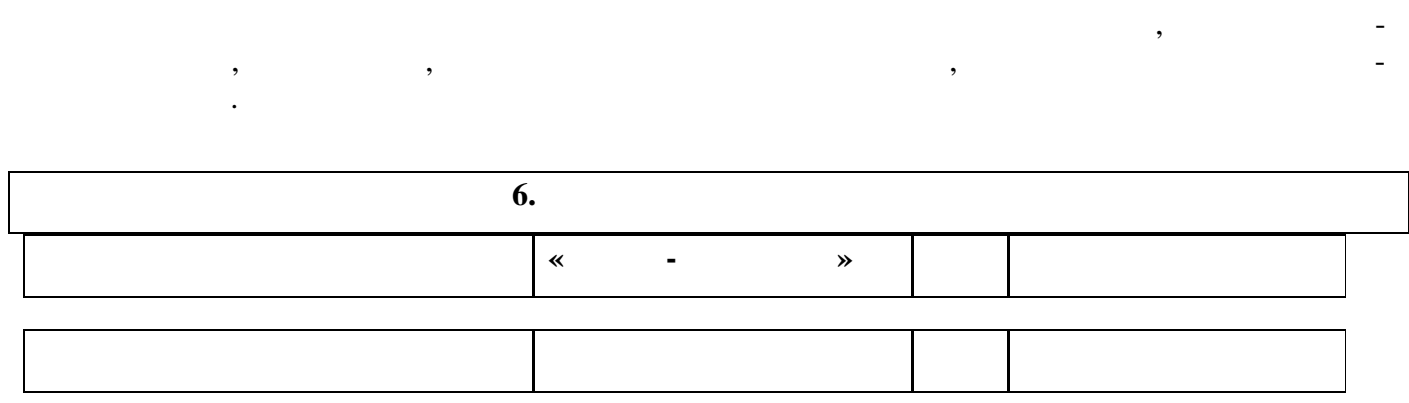

изготовлен и принят в соответствии с обязательными требованиями требованиями требованиями государственных стан<br>В соответствии с обязательными государственных станциклопедии государственных станциклопедии государственных с

действующей технической документацией и признан годным для эксплуат ции.

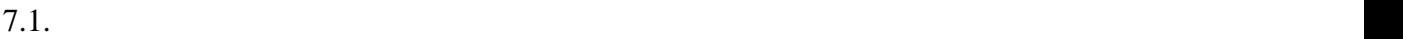

**7.** Сведения о рекламациях и рекламациях и рекламациях с различных с различных с различных с различных с различных с различных с различных с различных с различных с различных с различных с различных с различных с различн

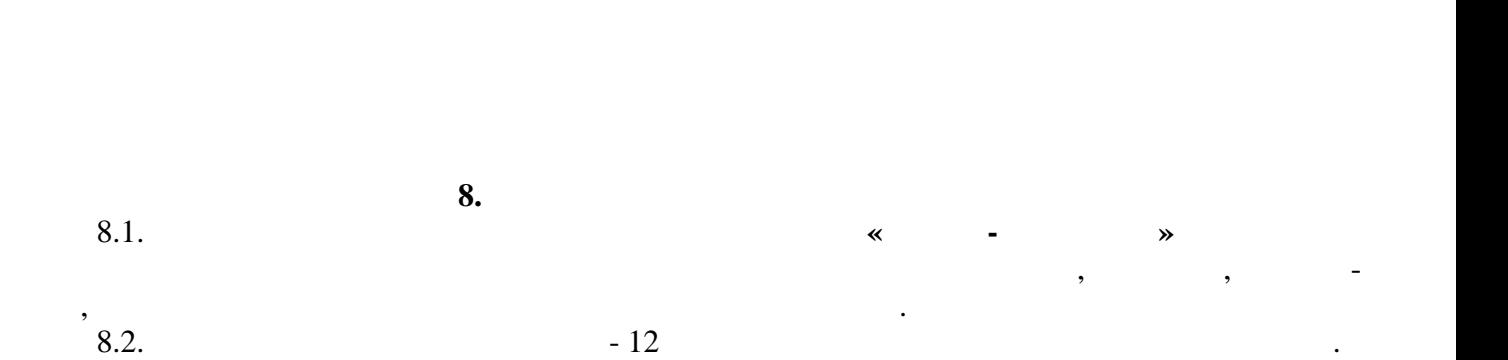

необх димости ремонта и от

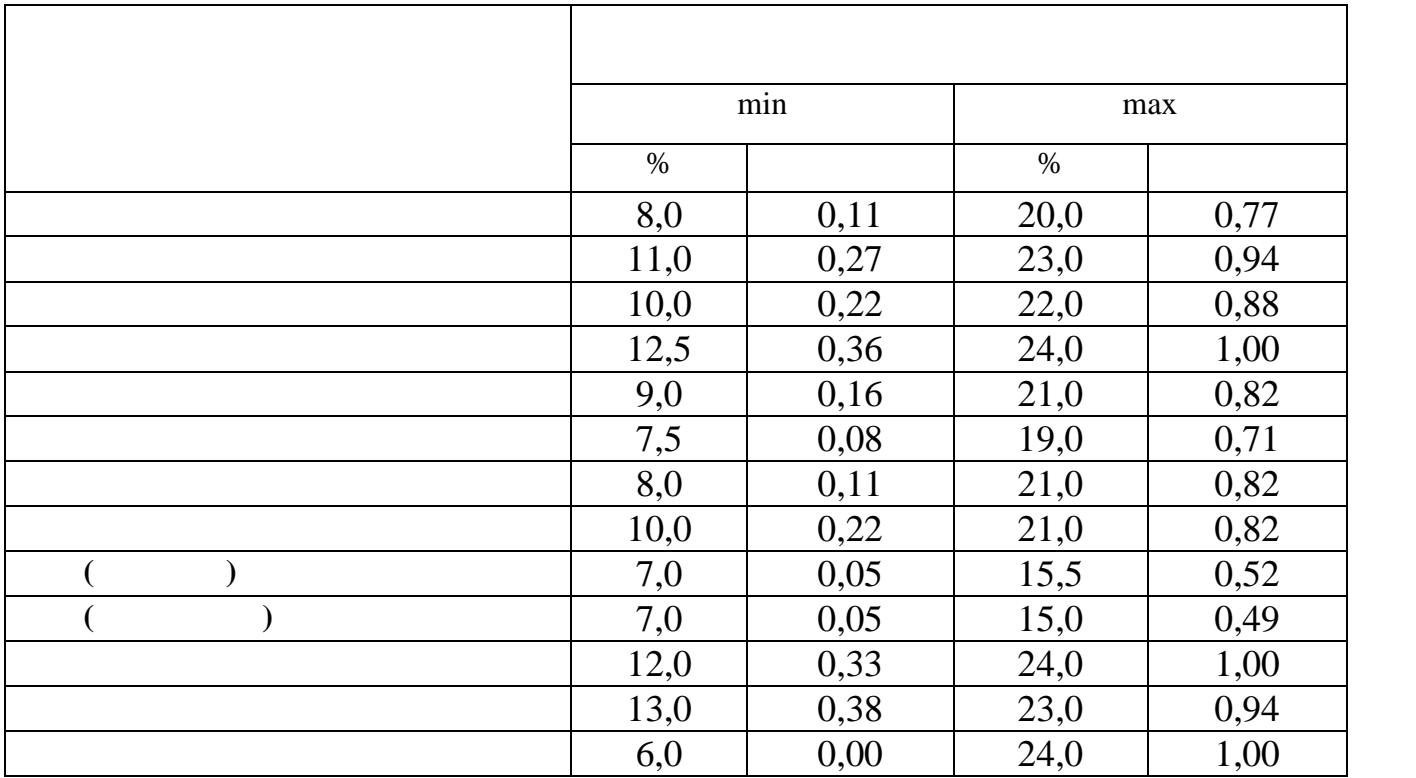

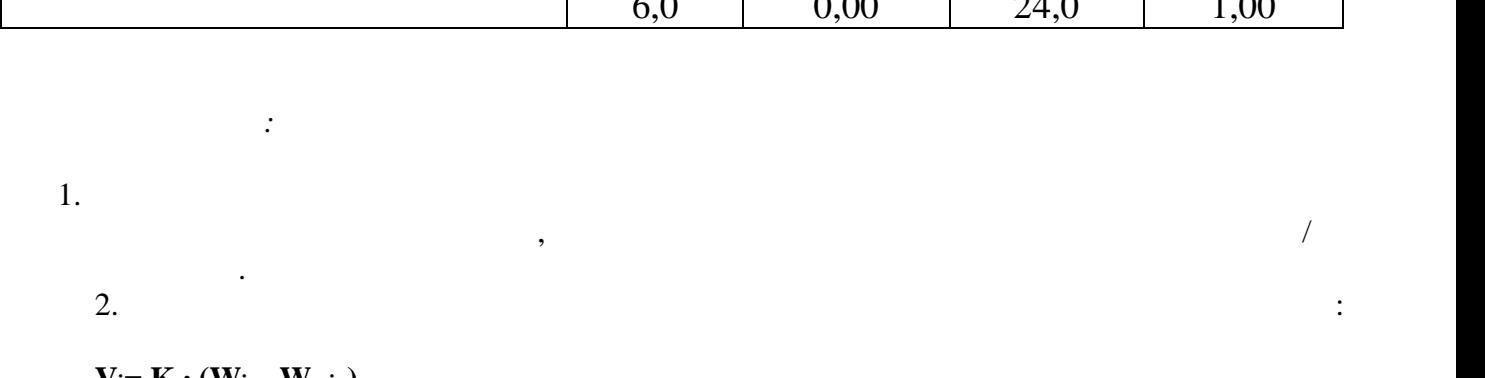

 $V_i = K \cdot (W_i - W_{min}),$ 

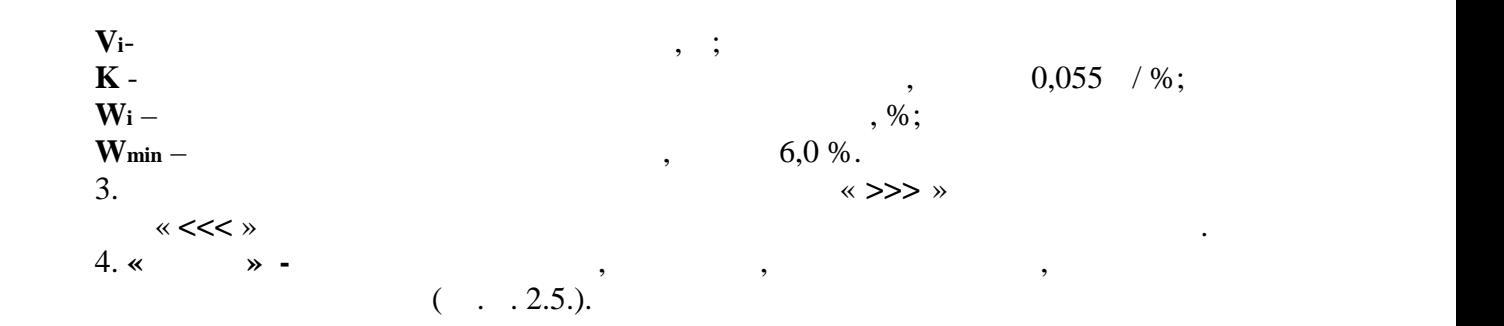

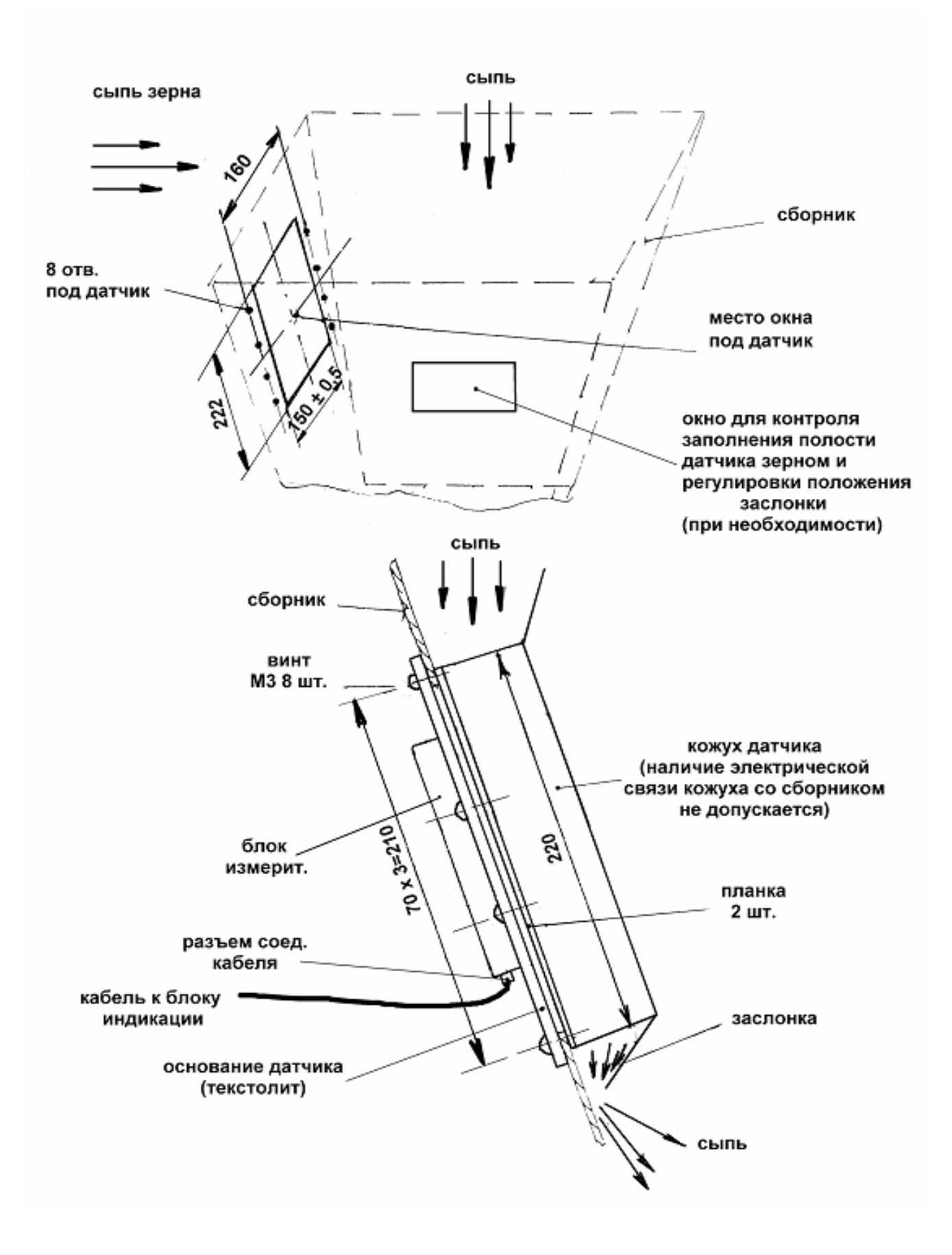

**Установка датчика влагомера поточного (просыпного типа)**

 $\ddot{\mathbf{1}}$ 

10

 $\mathbf{L}$ 

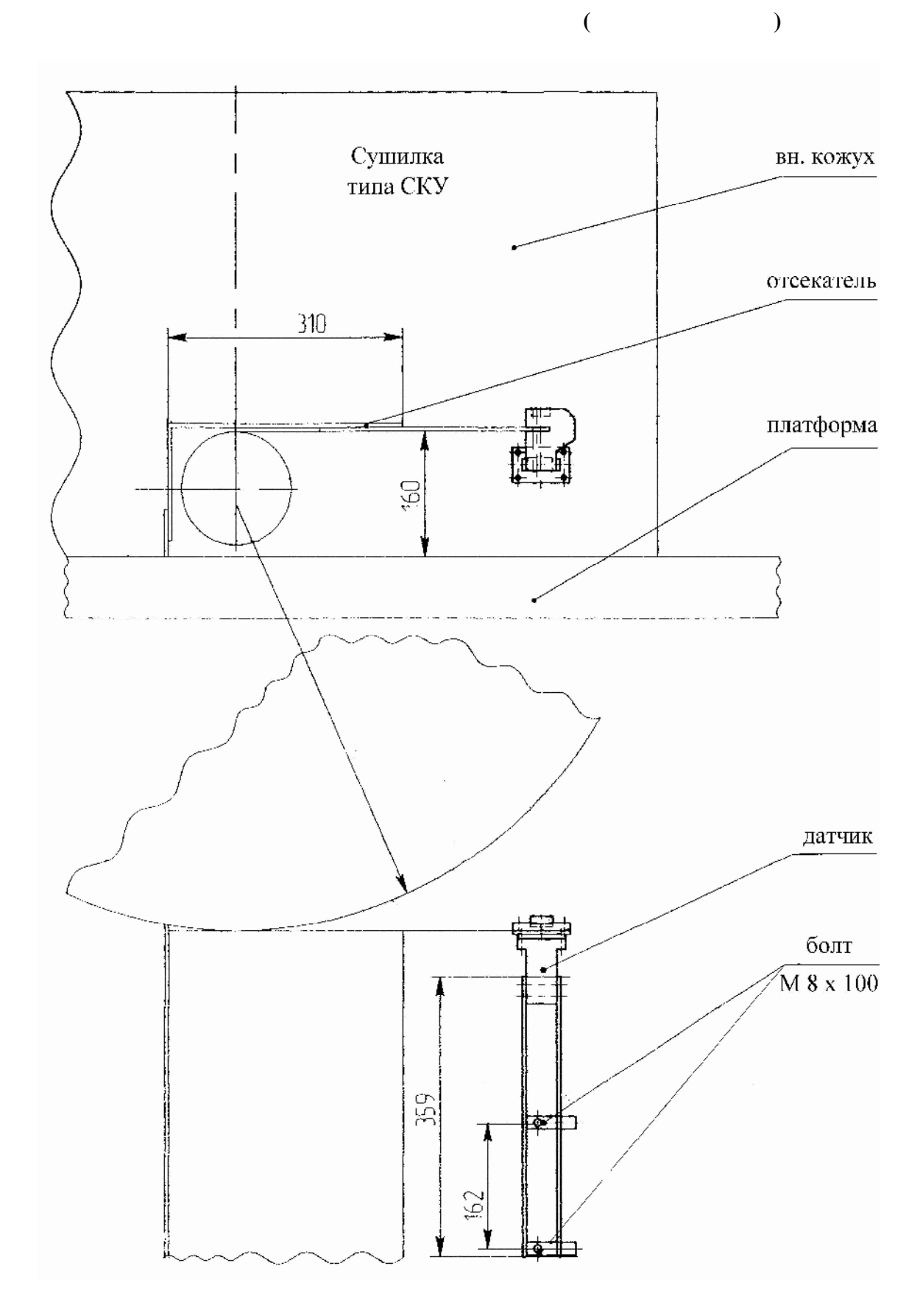

11

 $\mathbf{L}$ 

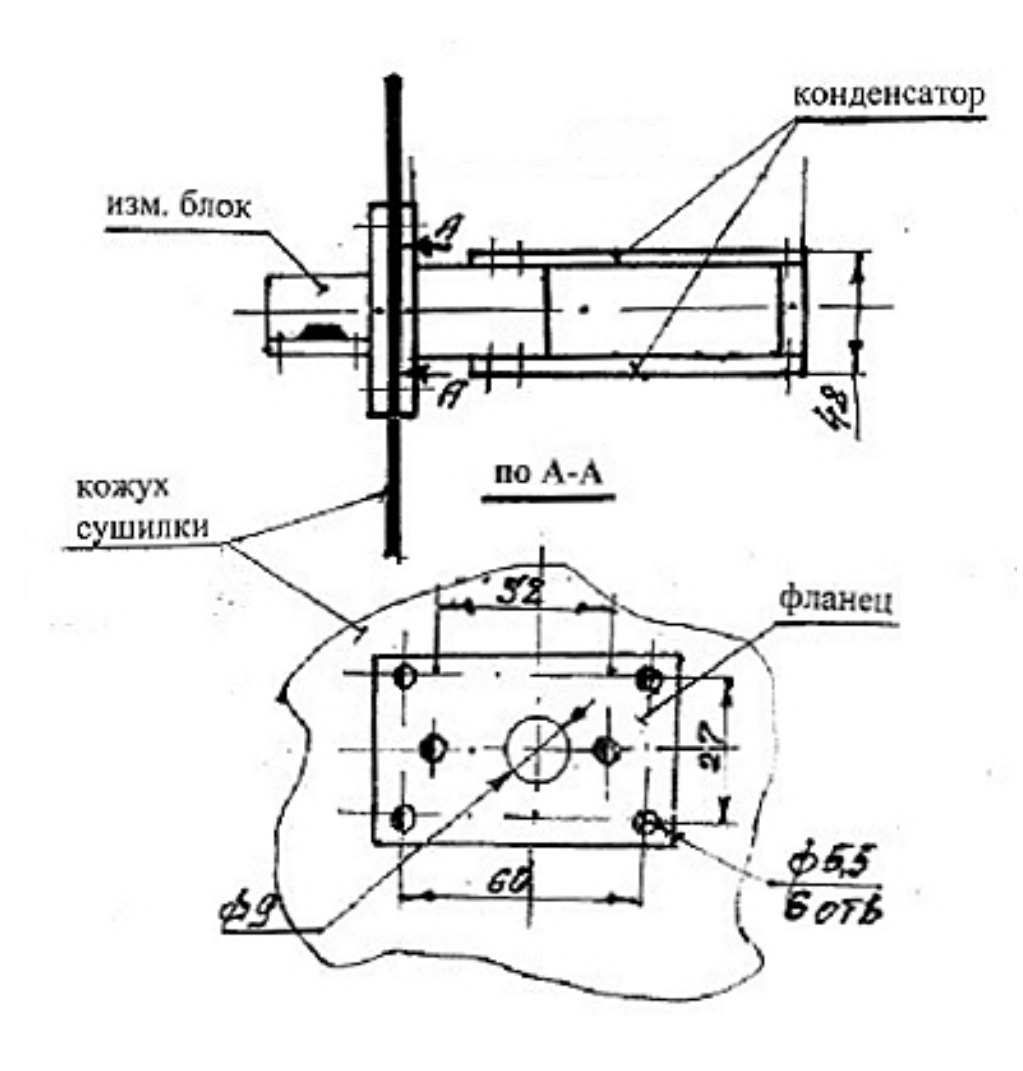

 $($  по установке датчика погружног коротковке  $($ 

**Рис. 3**

**Установка датчика влагомера поточного (погружного короткого)**

 $\mathbf{L}$ 

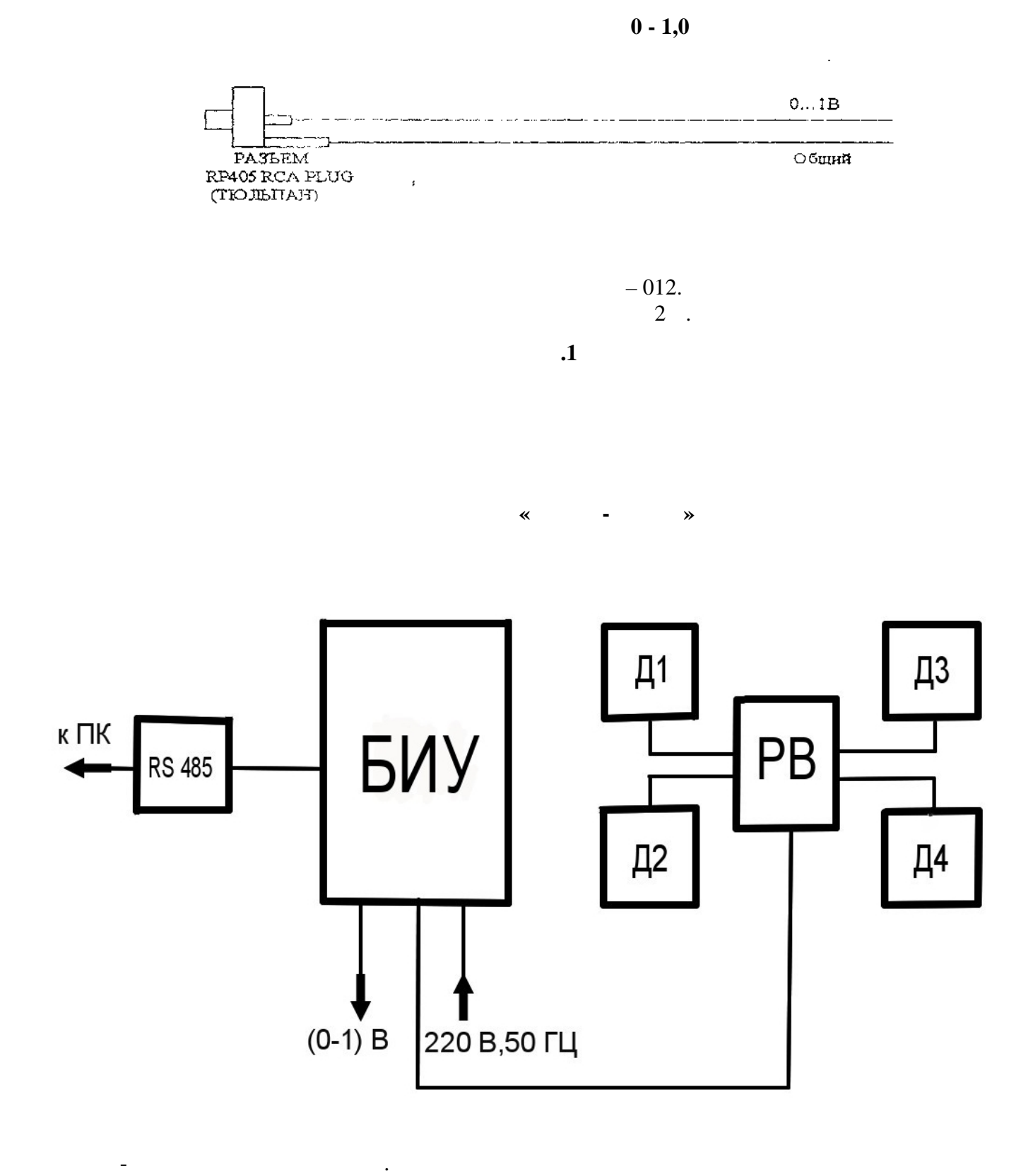

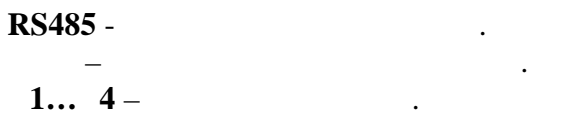

**РВ** – расширитель входа.

 $\ddot{\textbf{2}}$ 

**Пр ложение 3**

Настоящая инструкция устанавливает процедуру и средства, применяемые при настройке влагомера **«Фауна– МД »** после завершения его монтажа на сушилке. Необходимость настройки влагомера после монтажа обусловлена влиянием на пара метры емкостных датчиков влагомера собственной электрической электрической электрической емкости сушилистическ<br>В собственной электрической электрической емкости сушилистической электрической электрической электрической эл сительных особенностей, а также наличия и месторасположения и месторасположения других месторасположения други<br>В происходительных месторасположения других месторасположения других месторасположения других месторасположени

**1.**  $\therefore$   $\therefore$  **«Фа на- »**.

 $\mathcal{S}$ , входящая в перечень (см. приложение 1)  $($ ,  $),$   $890$  G.  $\sim$  2  $\sim$  1  $\sim$  2  $\sim$ 2.  $2 - (20 \pm 5)$  °

 $30\quad 60 \%$ .  $(84-106)$  .

*Внимание. Атмосферные осадки (дождь, снег, туман) при настройке не допустимы.* **3. Проведение настройки.** 3.1. Проверить наличие и надежность заземления сушилки. Сопротивление заземляющих

 $4,0$  .  $3.2.$  : - наличие электрического контакта «минусовых» электродов датчиков (нанесен знак "-") вла гомера с корпусом сушилки; - отсутствие электрического контакта проводящих конструктивных элементов кабелей вла гомера с корпусом сушилки.

 $($ ,  $,$   $)$ . так, чтобы датчик был полностью заполнен, высота зерна над датчиком должна быть не  $100\,$ 

*Примечание. Допускается при отсутствии возможности перекрыть сборник, перекрыть выход зерна из стройки незначительно понижается.*

 $3.4.$ 3.5. Включить влагомер **«Фауна - ПМД »**, выставить наименование измеряемого зерна и  $15$   $\ldots$ 3.6. Вычислить разность показаний двух влагомеров и, если показание влагомера **«Фауна - »**  $\pm 1,0$  %, к подстроечному конденсатору, удалив заглушку, находящуюся на крышке измерительного бл ка  $\frac{1}{3.7}$  $3.7.$ 

гомера **«Фауна - ПМД »** в большую или меньшую сторону на величину разности показаний вы-  $-3.6$ 

3.3. Februaries (contract  $($   $)$   $($   $)$   $($   $)$   $($   $)$   $($   $)$   $($   $)$   $($   $)$   $($   $)$   $($   $)$   $($   $)$   $($   $)$   $($   $)$   $($   $)$   $($   $)$   $($   $)$   $($   $)$   $($   $)$   $($   $)$   $($   $)$   $($   $)$   $($   $)$   $($   $)$   $($   $)$   $($   $)$   $($ 

*измерительной камеры (кожуха) датчика влагомера и заполнить е зерном, при этом точность*

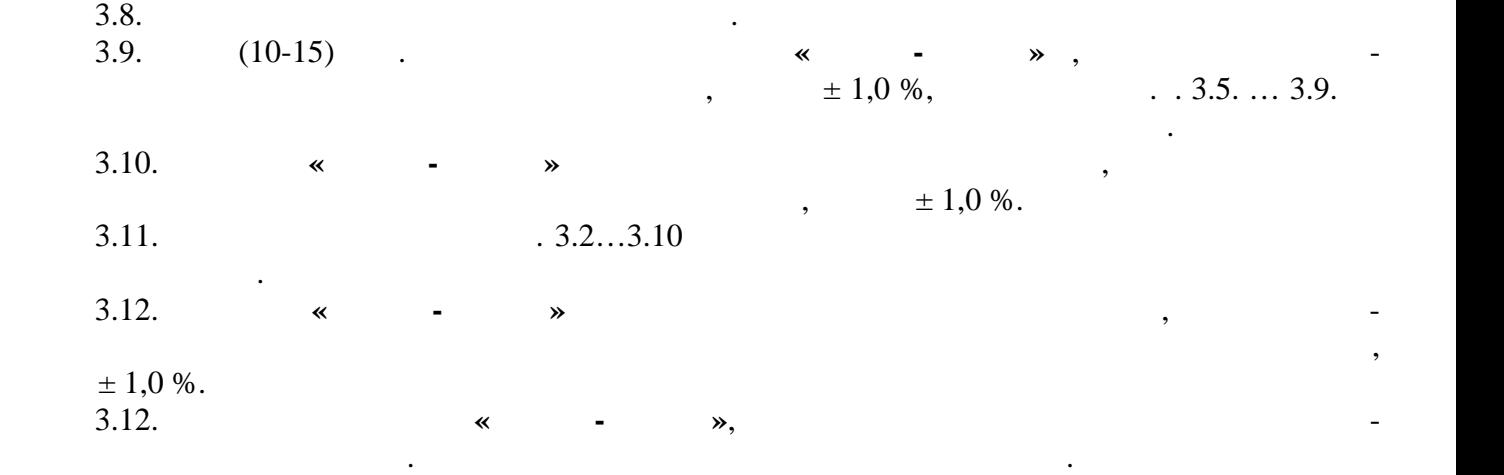

## Программное обеспечение предназначено для работы под управлением операционной систе- WINDOWS.

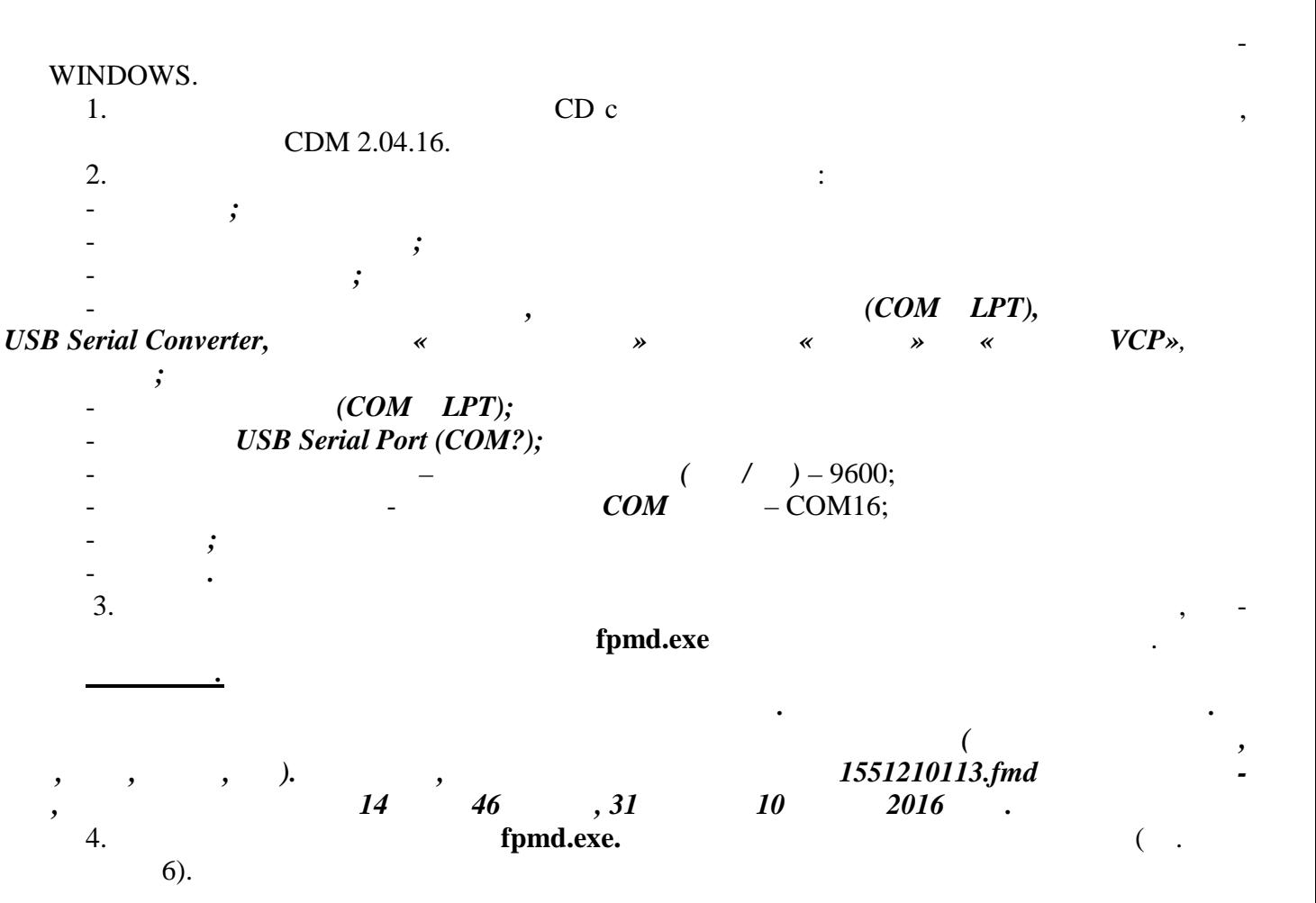

## fpmd.exe

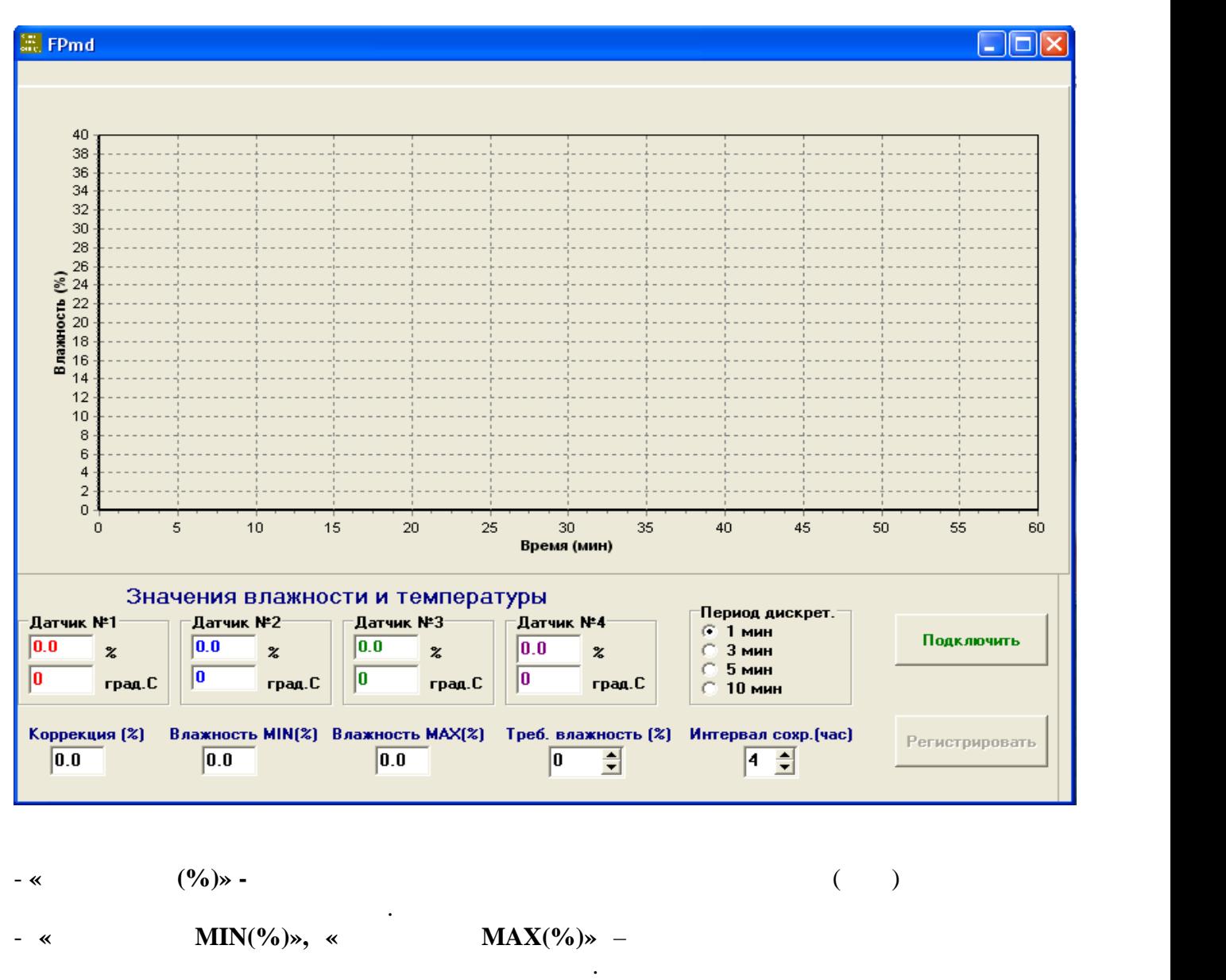

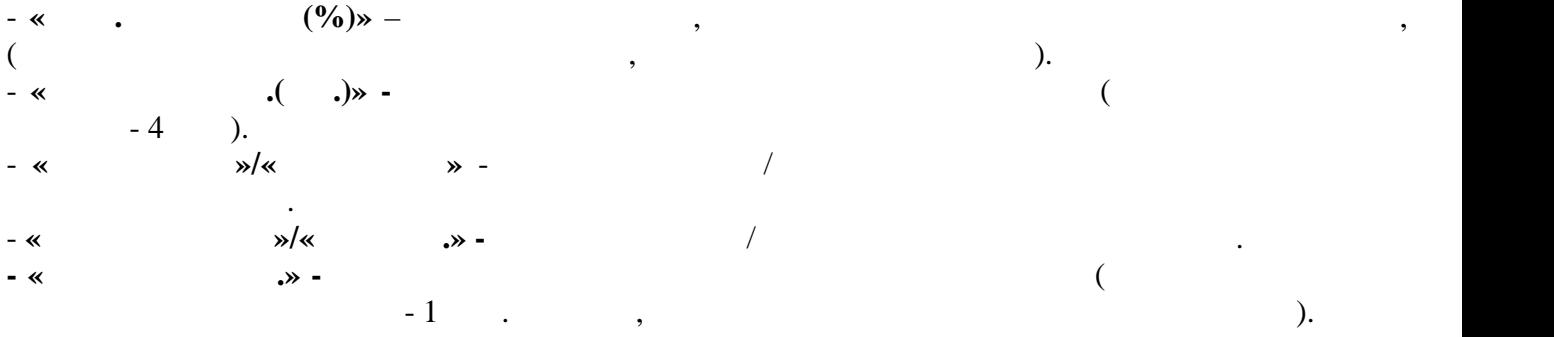

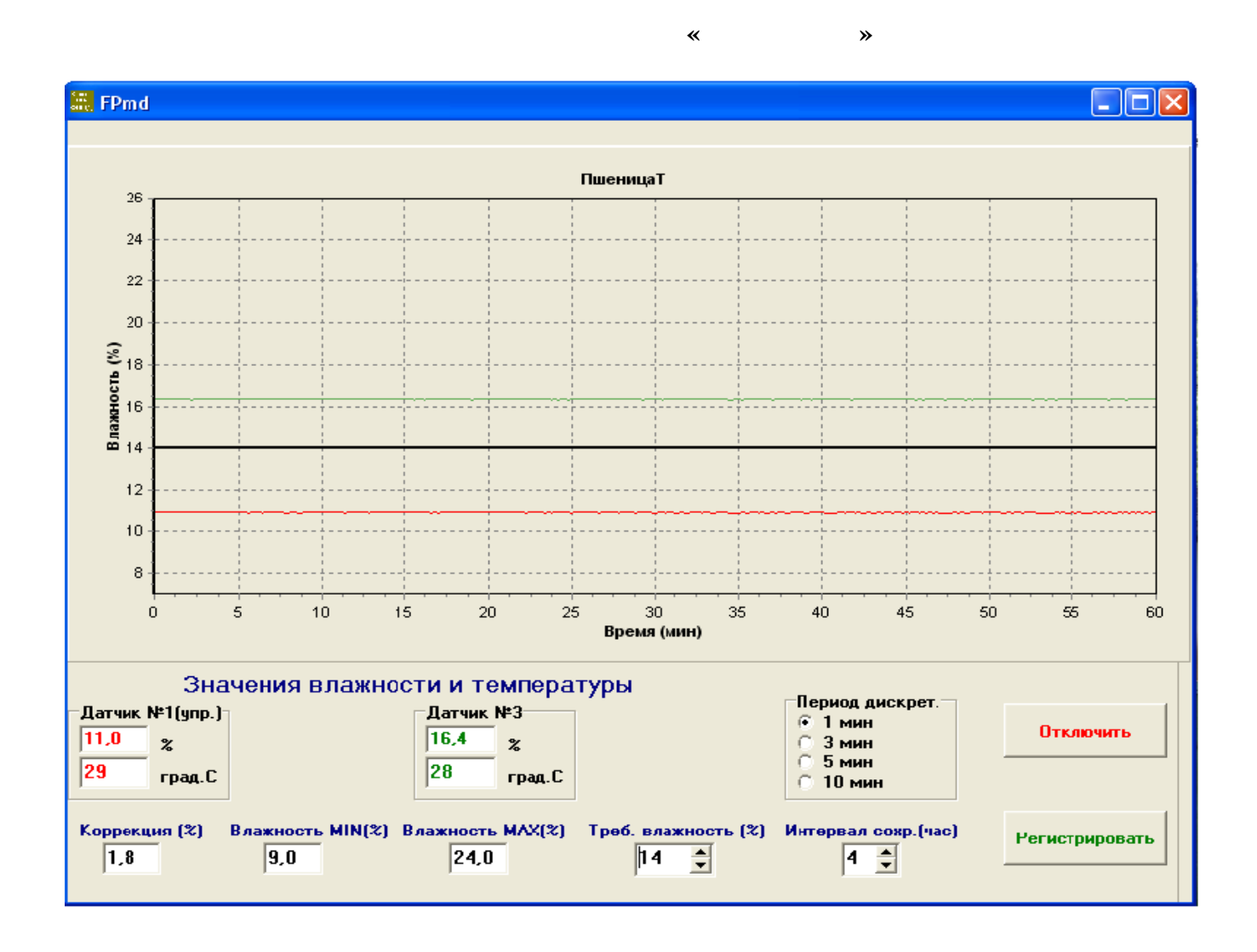

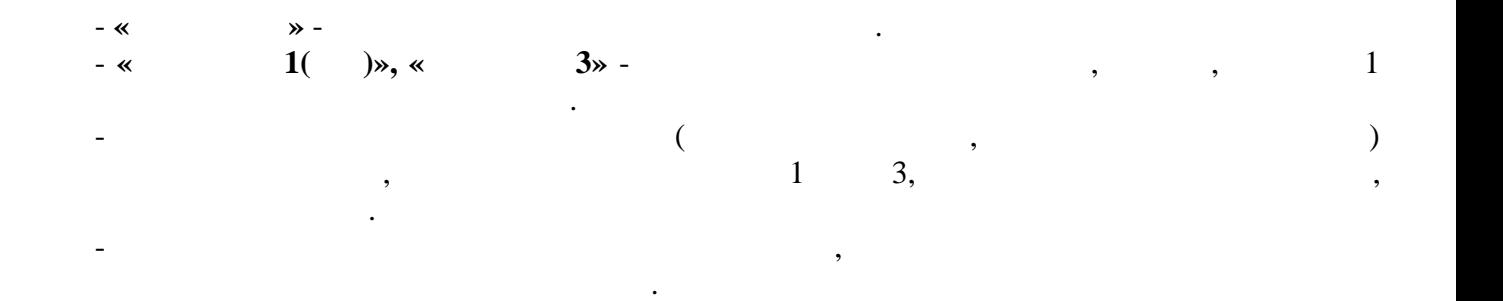

**Пример файла, созданного программой fpmd.exe**

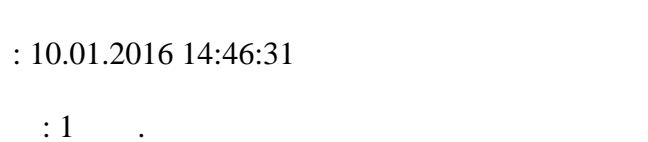

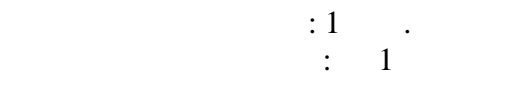

 $\vdots$  e

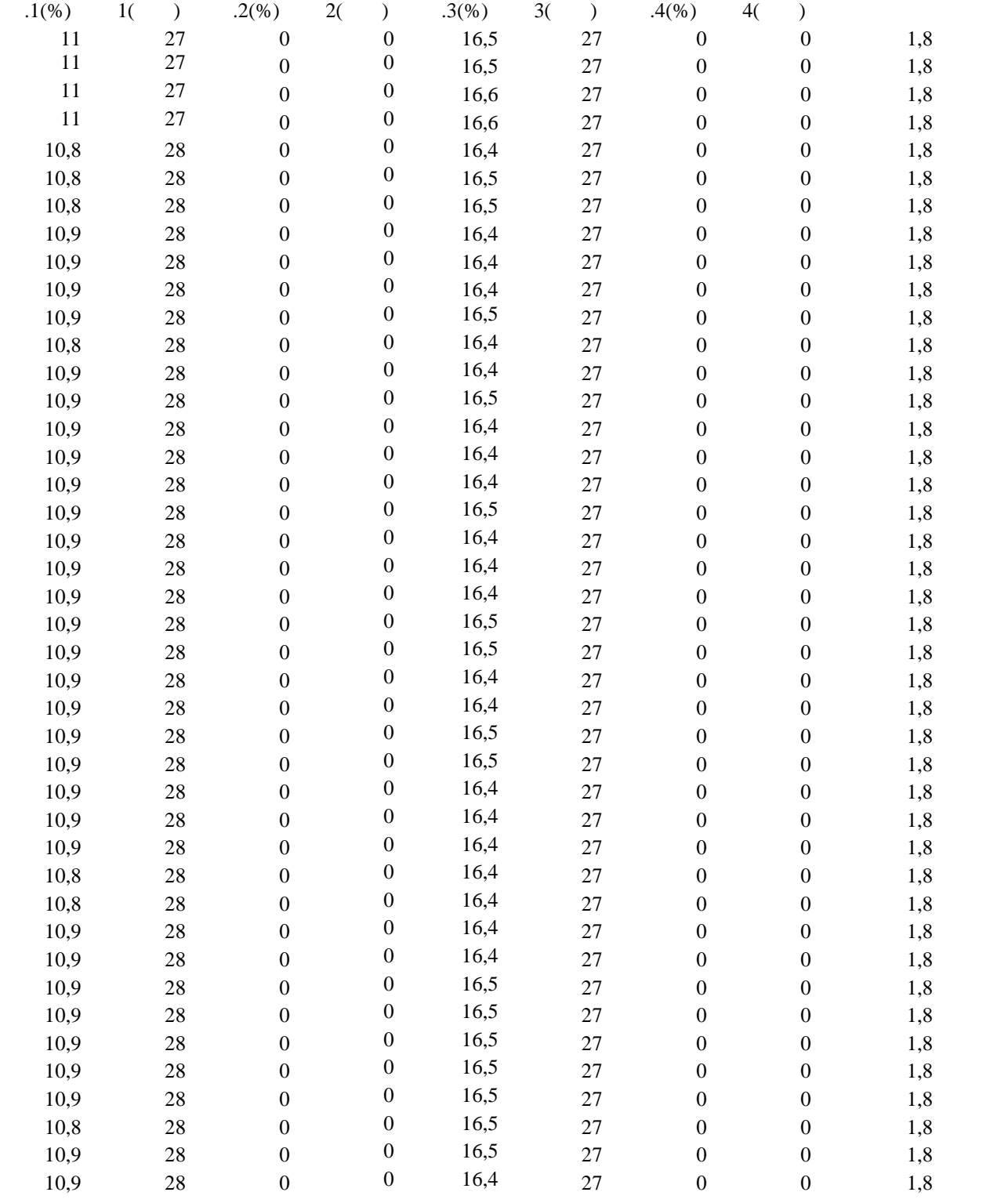

 $($   $)$  1

 $($   $,$   $2,$   $,$   $3)$ ,  $($ этом необходимо: - выбрать место установки датчика внутри сушильной камеры там, где наилучшим обр зом

обеспечивалось было связанось было связано полость конденсатора застойных застойных застойных застойных за  $\mathbf{w}$  ,  $\mathbf{w}$  , - снять крышку с измерительного блока датчика и освободить из пружинных клеммников плюсовой (красный) и минусовой (земляной) наконечники проводов, идущих от соответству щих

пластин, образующих конденсатор;<br>пластин, образующих конденсатор;<br>пластин, образующих конденсатор; - вывинтить два монтажных винта, стягивающие фланцы конденсатора и измерительного блока, и осторожно разнять составные части датчика не повредив при этом освобожденные прово-

 $(\ll+\gg\ll+\gg)$  , experiment that the set of  $\sim$ - установить на подготовленное место конденсатор датчика в подготовленное место конденсатор датчика в подготов<br>На подготовление место конденсатор датчика в подготовление место конденсатор датчика в подготовление место ко снарядки сущильной камеры, собой и стенкой камеры, собой и стенкой и стенкой и стенкой и стенкой и стенкой и с<br>В собой и стенкой и стенкой и стенкой и стенкой и стенкой и стенкой и стенкой и стенкой и стенкой и стенкой и сушильной камеры монтажными винтами;

-  $(\kappa + \gg \ll -\gg)$  вующих при $\mathcal{S}_{\mathcal{A}}$ стие корпуса конденсатора до отказа; - установить (на усмотрение пользователя) дополнительные элементы крепления да чика и

окончательно зажать монтажные винты; - The contract  $\langle x |$  and  $\langle x |$   $\rangle$  and  $\langle x |$   $\rangle$   $\langle x |$   $\rangle$   $\langle x |$   $\rangle$   $\langle x |$   $\rangle$   $\langle x |$   $\rangle$   $\langle x |$   $\rangle$   $\langle x |$   $\rangle$   $\langle x |$   $\rangle$   $\langle x |$   $\rangle$   $\langle x |$   $\rangle$   $\langle x |$   $\rangle$   $\langle x |$   $\rangle$   $\langle x |$   $\rangle$   $\langle x |$   $\rangle$   $\langle x |$   $\rangle$ 

люсами конденсатора, при исправности установить на место крышку измерительного блока дат-

чика, в противном случае устранить неисправность.

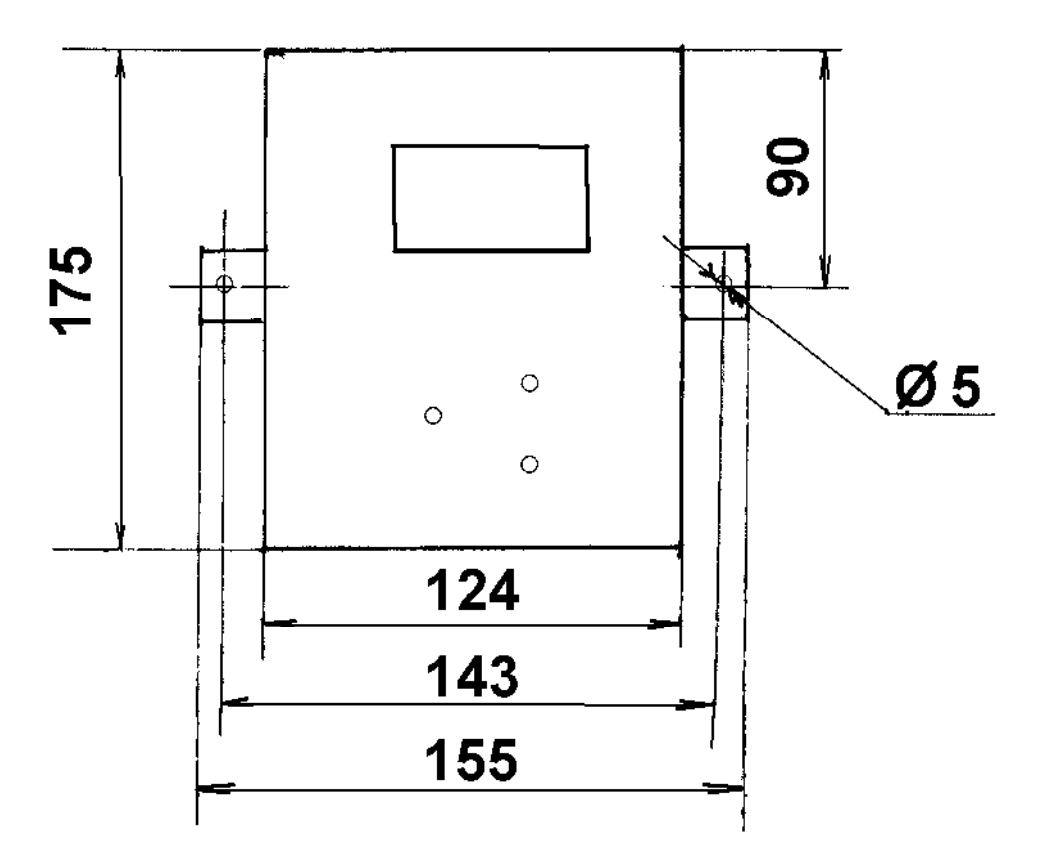

 $($   $)$  2

 $($ 

 $($   $)$  3

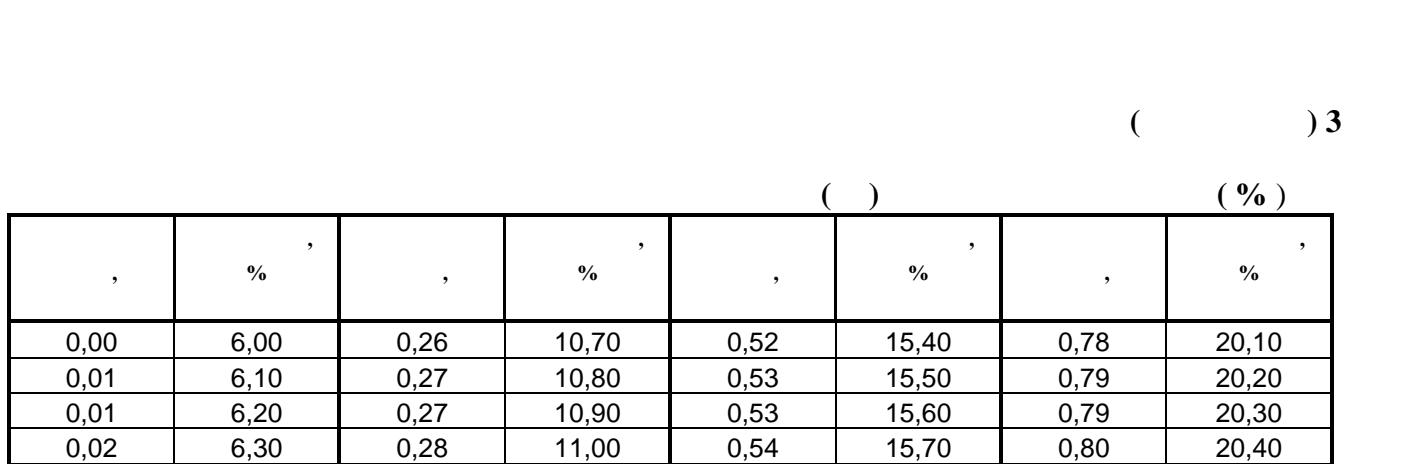

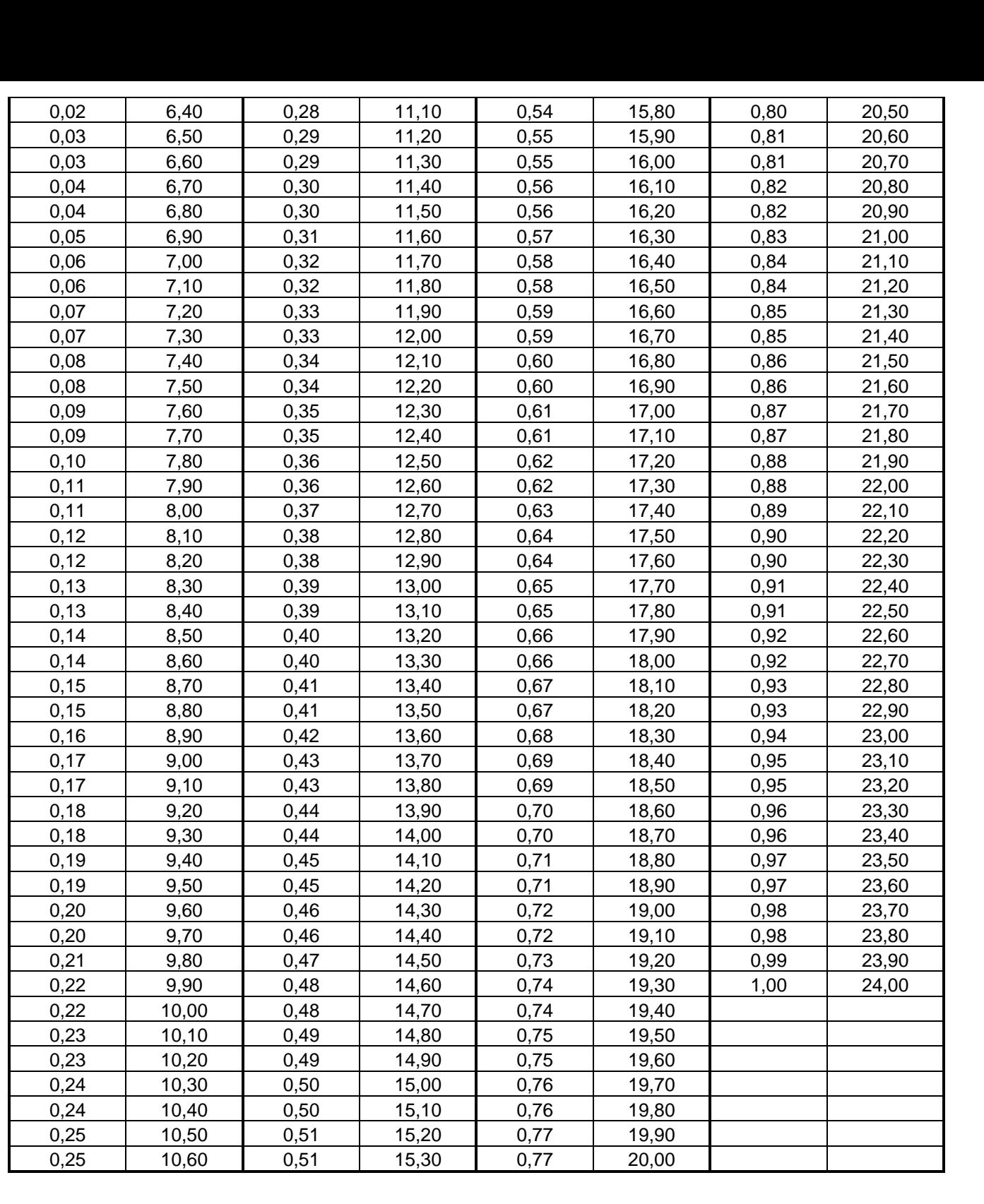

**Архангельск (8182)63-90-72 Астана (7172)727-132 Астрахань (8512)99-46-04 Барнаул (3852)73-04-60 Белгород (4722)40-23-64 Брянск (4832)59-03-52 Владивосток (423)249-28-31 Волгоград (844)278-03-48 Вологда (8172)26-41-59 Воронеж (473)204-51-73 Екатеринбург (343)384-55-89** 

**Иваново (4932)77-34-06 Ижевск (3412)26-03-58 Иркутск (395)279-98-46 Казань (843)206-01-48 Калининград (4012)72-03-81 Калуга (4842)92-23-67 Кемерово (3842)65-04-62 Киров (8332)68-02-04 Краснодар (861)203-40-90 Красноярск (391)204-63-61 Курск (4712)77-13-04 Липецк (4742)52-20-81** 

**Магнитогорск (3519)55-03-13 Москва (495)268-04-70 Мурманск (8152)59-64-93 Набережные Челны (8552)20-53-41 Нижний Новгород (831)429-08-12 Новокузнецк (3843)20-46-81 Новосибирск (383)227-86-73 Омск (3812)21-46-40 Орел (4862)44-53-42 Оренбург (3532)37-68-04 Пенза (8412)22-31-16** 

**Пермь (342)205-81-47 Ростов-на-Дону (863)308-18-15 Рязань (4912)46-61-64 Самара (846)206-03-16 Санкт-Петербург (812)309-46-40 Саратов (845)249-38-78 Севастополь (8692)22-31-93 Симферополь (3652)67-13-56 Смоленск (4812)29-41-54 Сочи (862)225-72-31 Ставрополь (8652)20-65-13**

**Сургут (3462)77-98-35 Тверь (4822)63-31-35 Томск (3822)98-41-53 Тула (4872)74-02-29 Тюмень (3452)66-21-18 Ульяновск (8422)24-23-59 Уфа (347)229-48-12 Хабаровск (4212)92-98-04 Челябинск (351)202-03-61 Череповец (8202)49-02-64 Ярославль (4852)69-52-93**

**Киргизия (996)312-96-26-47 Казахстан (772)734-952-31 Таджикистан (992)427-82-92-69**